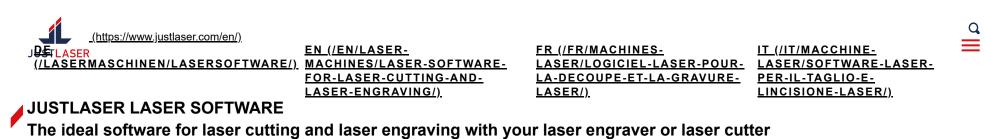

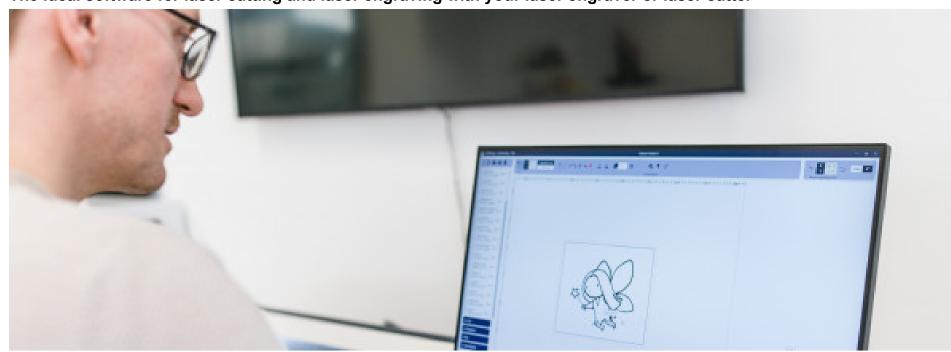

### JUSTLASER LASERCOCKPIT

#### SOFTWARE FOR YOUR LASER ENGRAVER

At JustLaser you not only get laser engravers (/en/laser-machines/justlaser-laser-engraver/) from the expert team but also the laser software developed by the programming team in Germany with decades of experience.

The JustLaser Cockpit is designed to get you started in the world of laser engraving as quickly and easily as possible, while offering maximum flexibility.

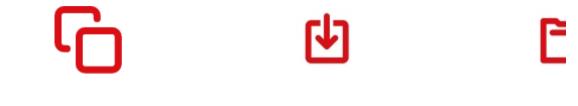

DIRECT IMPORT OF PDIFFEIEXES LE FOLDER STRI

**ARRAY-Function** 

Quickly and easily create copies of individual graphics in defined Wo-Moridan Inversion and tive comsuming constraining constraining co

mode, vectorization, etc. at any time. Jobs thus only need to be transferred once to the Ju-

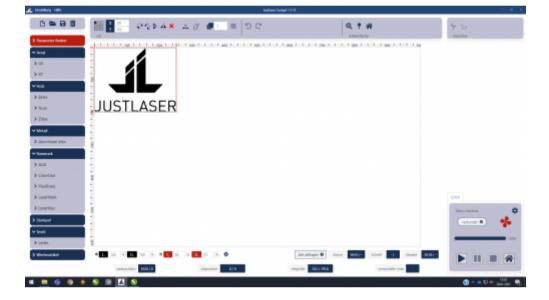

Easiest positioning of your graphics in the JustLaser Lasercockpit

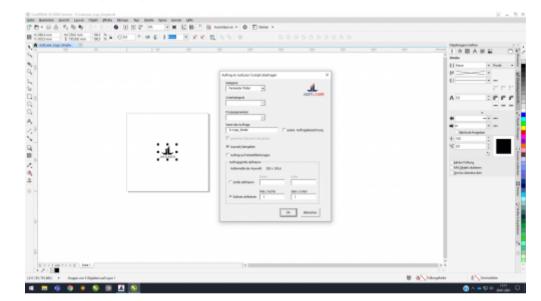

Direct import from Corel without printer driver

## JUSTLASER KCAM

### KCAM® IS AN ADVANCED LASER SOFTWARE FOR LASER CUTTING AND ENGRAVING WITH YOUR LASER CUTTER

Through years of development and constructive customer feedback, KCAM® has become an industry-leading laser processing software. The software sets material settings and software parameters within convenient user interfaces, allowing you to quickly get started in the world of laser cutters (/en/laser-machines/justlaser-large-lasercutter/).

With the use of PDF converter tool, you can easily connect to popular software programs such as CoreIDRAW, AutoCAD LT, Adobe Illustrator and many more. KCAM® is constantly evolving and our customers have ongoing access to the latest software updates.

Whether it's thick acrylic (/en/laser-applications/laser-cutting/laserschneiden-und-lasergravieren-acryl/), wood (/en/laser-applications/laser-engraving-cutting-wood/), metals (/en/laser-applications/laser-engraving-cutting-wood/), applications/laser-cutting/laser-cutting-metal/) or thin, delicate textiles (/en/laser-applications/laser-cutting/laser-cutting-textiles/), KCAM® gives you fast, accurate results for the control you need from your laser cutter (/en/laser-machines/justlaser-large-lasercutter/).

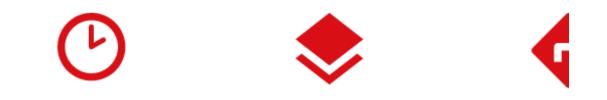

CALCULATE PROCESSING TIME MULTIPLE VECTOR LAYERS

CORRE

A time estimator integrated in the KCAM software automatically and subtract the rugtime of the loaded wine. This had with a time estimator integrated in the KCAM software automatically and increases your of the loaded wine. Will productivity.

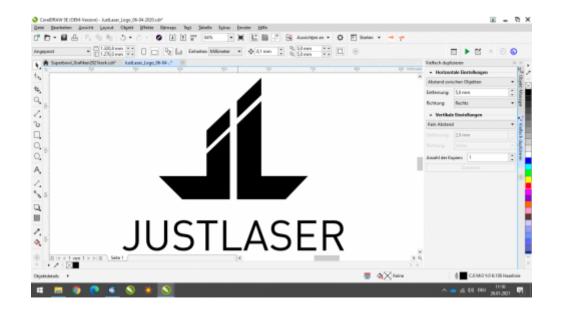

Graphics import from Corel into KCAM

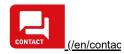

| Kcaw? - kortister (1000.05-04-2020.04) | - | ø | × |
|----------------------------------------|---|---|---|
| File View Settings Actions Help        |   |   |   |

# 

Easiest positioning of your graphics in KCAM

## JUSTMARK AND EZCAD LASERSOFTWARE

### THE SOFTWARE FOR YOUR LASER MARKER

Every JustMark comes with the latest version of EZCAD laser software. With this state-of-the-art laser software, you're ready to go right out of the box.

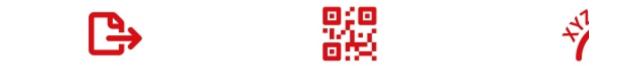

IMPORT OF ALL COMMON VECTORCARE AS TRANSTER BACK CONTISS AND DATAMATRIX FOR MAJISAR A

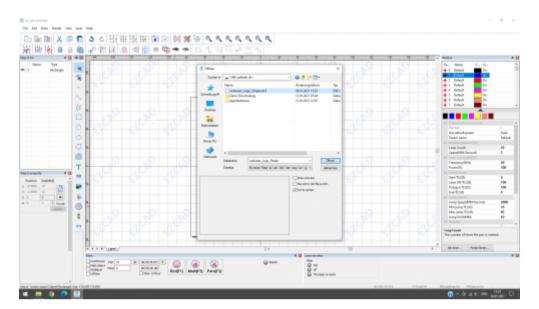

Easy import of most common vector graphics

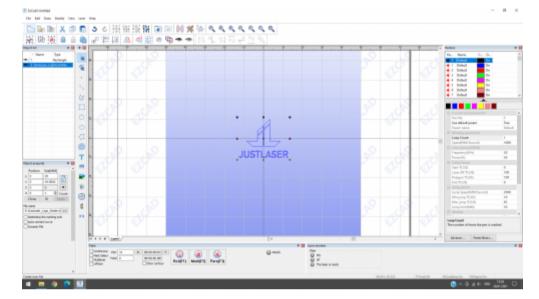

Quick and easy positioning of your graphics in EZCAD

## MORE INFO ABOUT THE LASER SOFTWARE?

<u>CONTACT US (/EN/CONTACT/)</u>

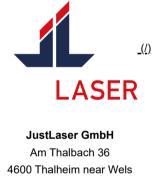

Austria <u>+43 7242 90110 (tel:+43724290110)</u> <u>office@justlaser.com (mailto:office@justlaser.com)</u>

|    | LASER MACHINES (/EN/LASER-MACHINES/)                           | LASER CUTTER (/EN/LASER-MACHINES/JUSTLASER-LARGE-LASERCUTTER/) |                                              |  |  |  |
|----|----------------------------------------------------------------|----------------------------------------------------------------|----------------------------------------------|--|--|--|
|    | LASER ENGRAVER (/EN/LASER-MACHINES/JUSTLASER-LASER-ENGRAVER/)  |                                                                | <u>COOKIES (HTTPS://WWW.JUSTLASER.COM/#)</u> |  |  |  |
|    | LASER CUTTER (/EN/LASER-MACHINES/JUSTLASER-LARGE-LASERCUTTER/) | <u>R/)</u> PRIVACY (/EN/PRIVACY/)                              |                                              |  |  |  |
|    | COOKIES (HTTPS://WWW.JUSTLASER.COM/#)                          | IMPRINT (/EN/DISCLAIMER/)                                      |                                              |  |  |  |
|    | PRIVACY (/EN/PRIVACY/)                                         |                                                                |                                              |  |  |  |
|    |                                                                |                                                                |                                              |  |  |  |
|    |                                                                | _                                                              | _                                            |  |  |  |
| in |                                                                | f                                                              | $\bigcirc$                                   |  |  |  |
|    |                                                                |                                                                |                                              |  |  |  |

(https://www.linkedin.com/company/justlaser)(https://www.youtube.com/channel/UCRR28oXgje2iDaN4TVQ\_Epg)(https://www.facebook.com/justlasergmbh)(https://www.instagram.com/justlaser\_dach/)

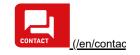